## *View Awarded Solicitations*

**Job Aid**

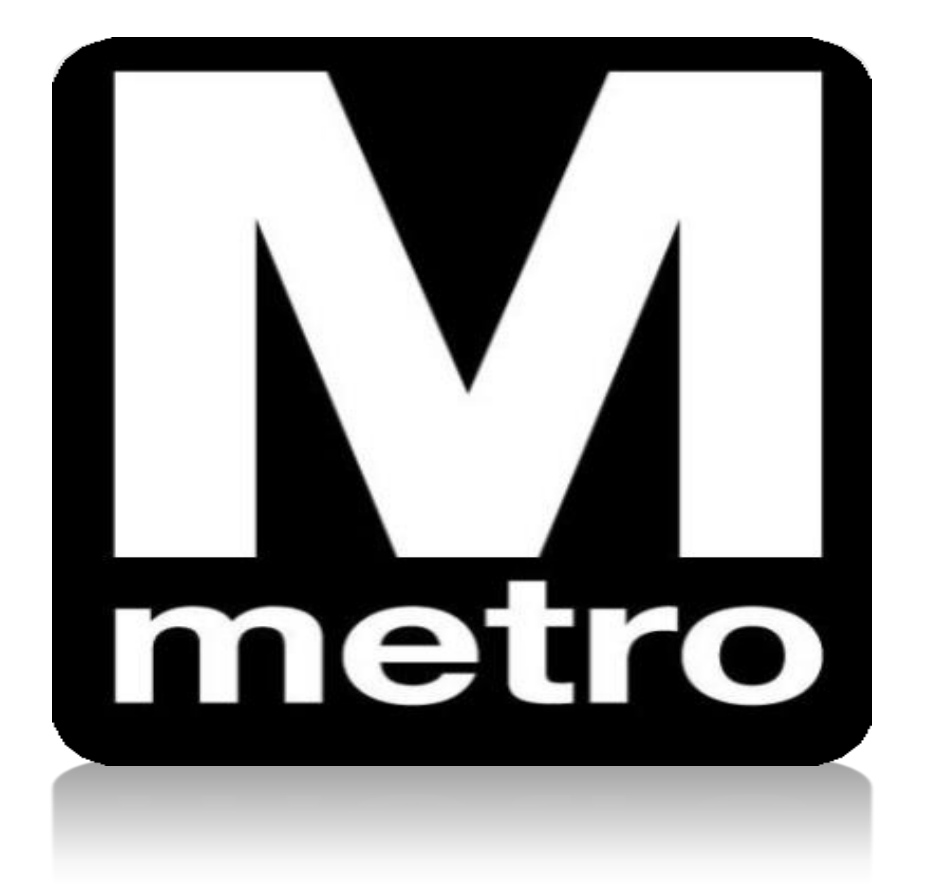

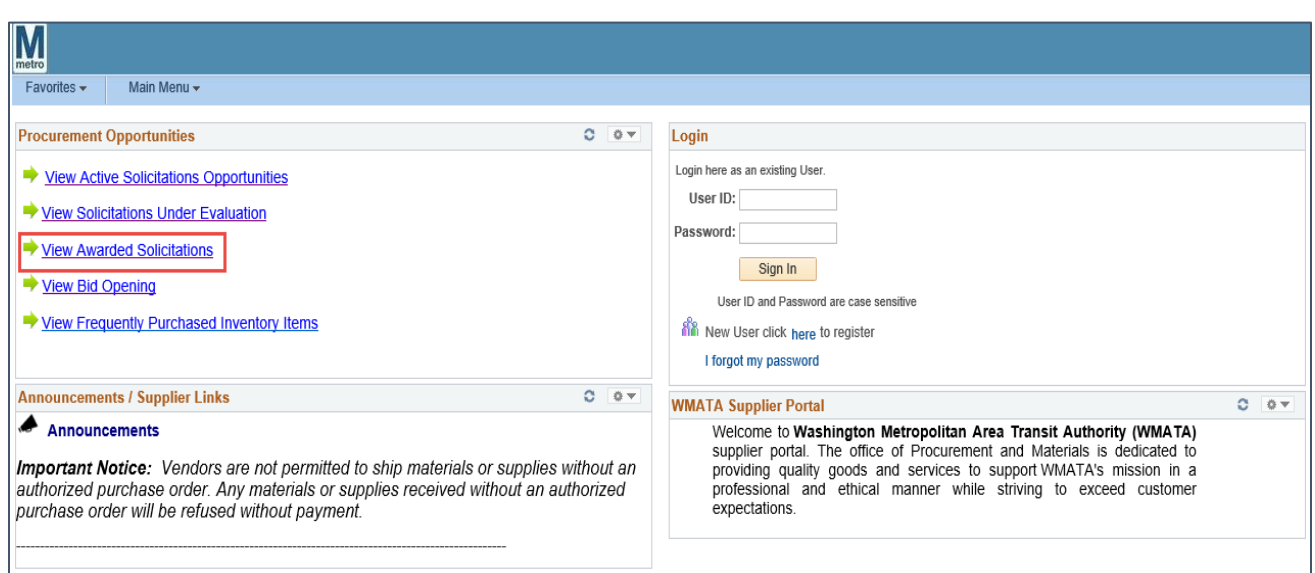

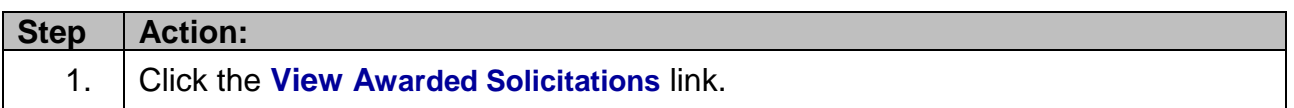

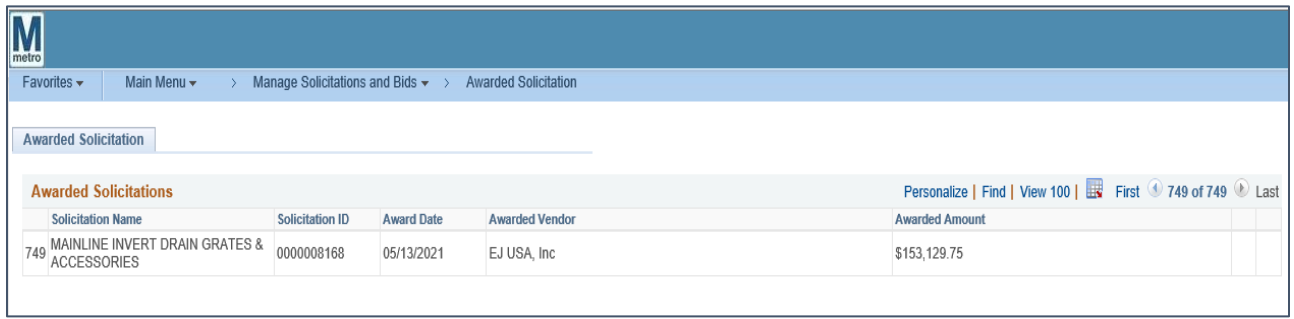

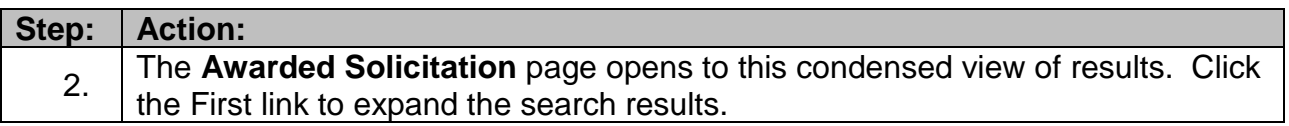

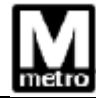

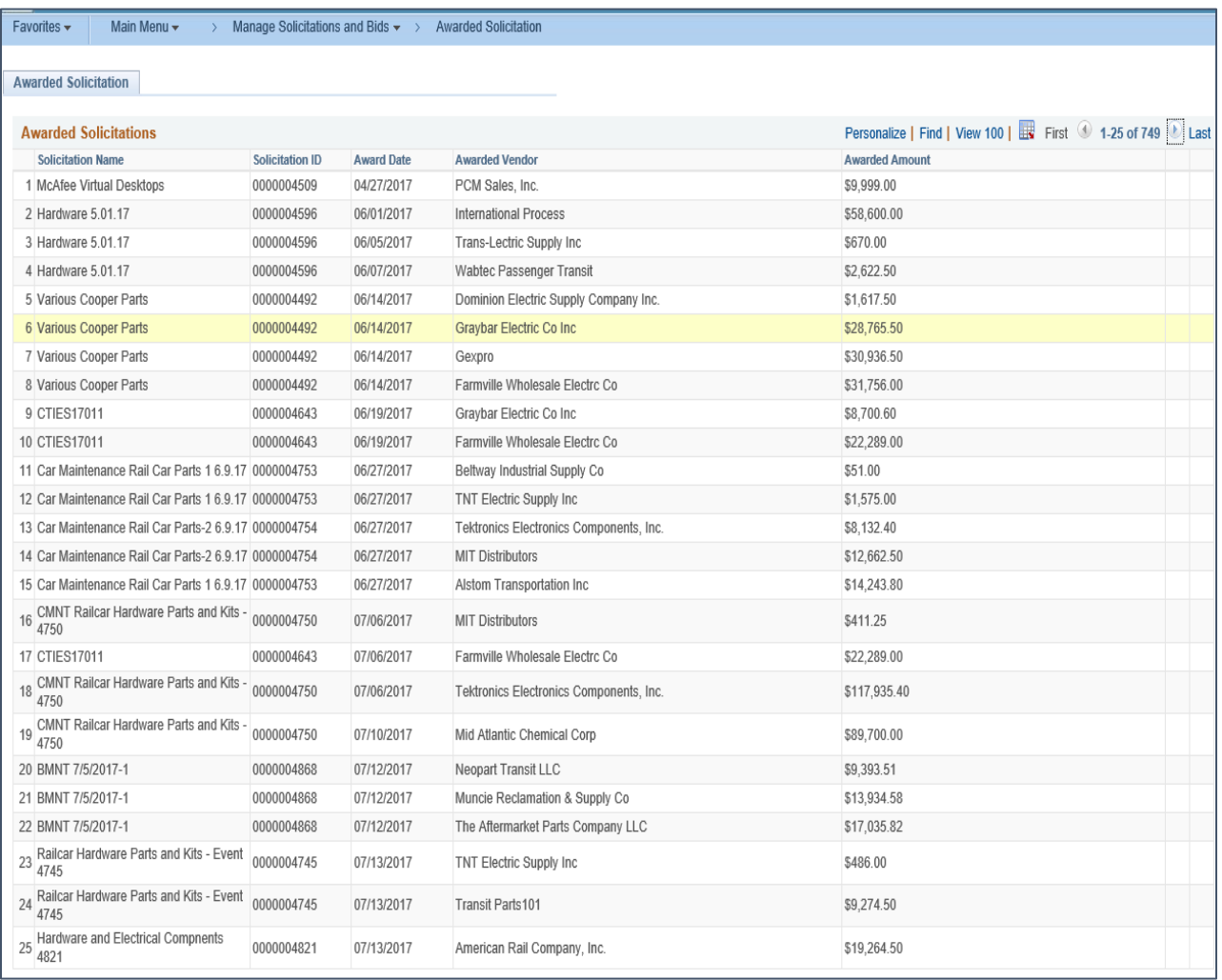

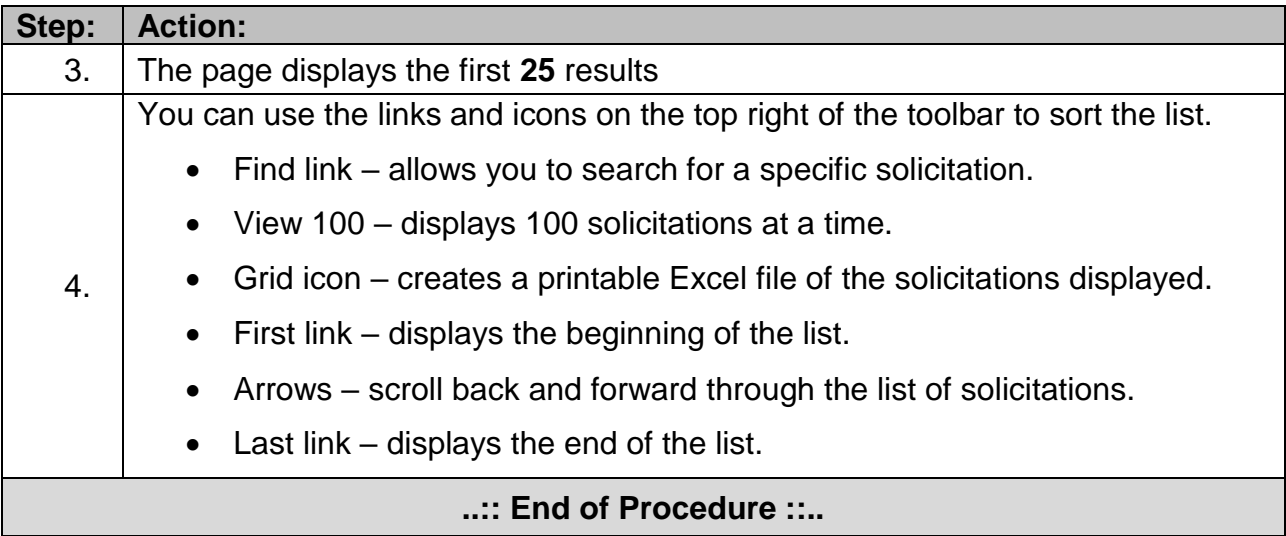